### ФГБОУ ВО «БАШКИРСКИЙ ГОСУДАРСТВЕННЫЙ УНИВЕРСИТЕТ» ФИЗИКО-ТЕХНИЧЕСКИЙ ИНСТИТУТ

Утверждено: на заседании кафедры «Цифровые технологии в петрофизике» протокол № 5 от 15 января 2021 г. И.о. зав. кафедрой  $\mathcal{U}_{\mathscr{Y}}$  / Низаева И.Г.  $\qquad \qquad \overbrace{\mathscr{H}}$  / Балапанов М.Х.

Согласовано: Председатель УМК физико-технического института

## **РАБОЧАЯ ПРОГРАММА ДИСЦИПЛИНЫ (МОДУЛЯ)**

дисциплина Компьютерные технологии в петрофизике

Часть, формируемая участниками образовательных отношений

#### **программа магистратуры**

Направление подготовки 05.04.01 Геология

Направленность программы Цифровые технологии в петрофизике

> Квалификация магистр

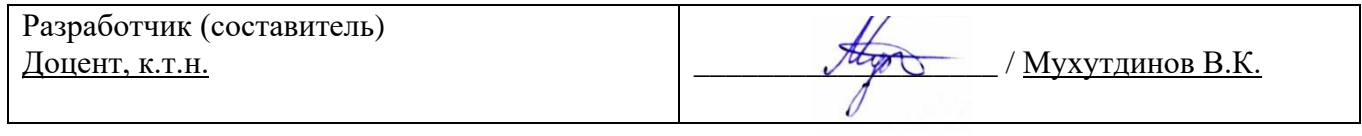

Для приема: 2021 г.

Составитель: Мухутдинов В.К.

Рабочая программа дисциплины утверждена на заседании кафедры «Цифровые технологии в петрофизике» протокол № 5 от 15 января 2021 г.

Дополнения и изменения, внесенные в рабочую программу дисциплины, утверждены на заседании кафедры «Цифровые технологии в петрофизике», протокол № 13 от 15 июня 2021 г.

И.о. заведующего кафедрой  $\frac{\mathcal{H}\mu}{\mathcal{H}\mu}$  / Низаева И.Г.

Дополнения и изменения, внесенные в рабочую программу дисциплины, утверждены на заседании кафедры «Цифровые технологии в петрофизике», протокол № \_\_ от « \_» \_\_\_ 20 \_ г.

Заведующий кафедрой \_\_\_\_\_\_\_\_\_\_\_\_\_\_\_\_\_\_\_/ \_\_\_\_\_\_\_\_\_\_\_\_\_Ф.И.О./

Дополнения и изменения, внесенные в рабочую программу дисциплины, утверждены на заседании кафедры «Цифровые технологии в петрофизике», протокол № \_\_ от « > > 20 \_ г.

Заведующий кафедрой **деятельство по последнительно по тема по тема по тема по тема по тема по тема по тема по те** 

Дополнения и изменения, внесенные в рабочую программу дисциплины, утверждены на заседании кафедры «Цифровые технологии в петрофизике», протокол № \_\_ от « > > 20 \_ г.

Заведующий кафедрой  $/$   $\Phi$ .И.О./

#### **Список документов и материалов**

1. Перечень планируемых результатов обучения по дисциплине, соотнесенных с установленными в образовательной программе индикаторами достижения компетенций

2. Цель и место дисциплины в структуре образовательной программы

3. Содержание рабочей программы (объем дисциплины, типы и виды учебных занятий, учебно-методическое обеспечение самостоятельной работы обучающихся)

4. Фонд оценочных средств по дисциплине

4.1. Перечень компетенций и индикаторов достижения компетенций с указанием соотнесенных с ними запланированных результатов обучения по дисциплине. Описание критериев и шкал оценивания результатов обучения по дисциплине.

4.2. Типовые контрольные задания или иные материалы, необходимые для оценивания результатов обучения по дисциплине, соотнесенных с установленными в образовательной программе индикаторами достижения компетенций. Методические материалы, определяющие процедуры оценивания результатов обучения по дисциплине.

5. Учебно-методическое и информационное обеспечение дисциплины

5.1. Перечень основной и дополнительной учебной литературы, необходимой для освоения дисциплины

5.2. Перечень ресурсов информационно-телекоммуникационной сети «Интернет» и программного обеспечения, необходимых для освоения дисциплины, включая профессиональные базы данных и информационные справочные системы

6. Материально-техническая база, необходимая для осуществления образовательного процесса по дисциплине

### **1. Перечень планируемых результатов обучения по дисциплине, соотнесенных с установленными в образовательной программе индикаторами достижения компетенций**

По итогам освоения дисциплины обучающийся должен достичь следующих результатов обучения:

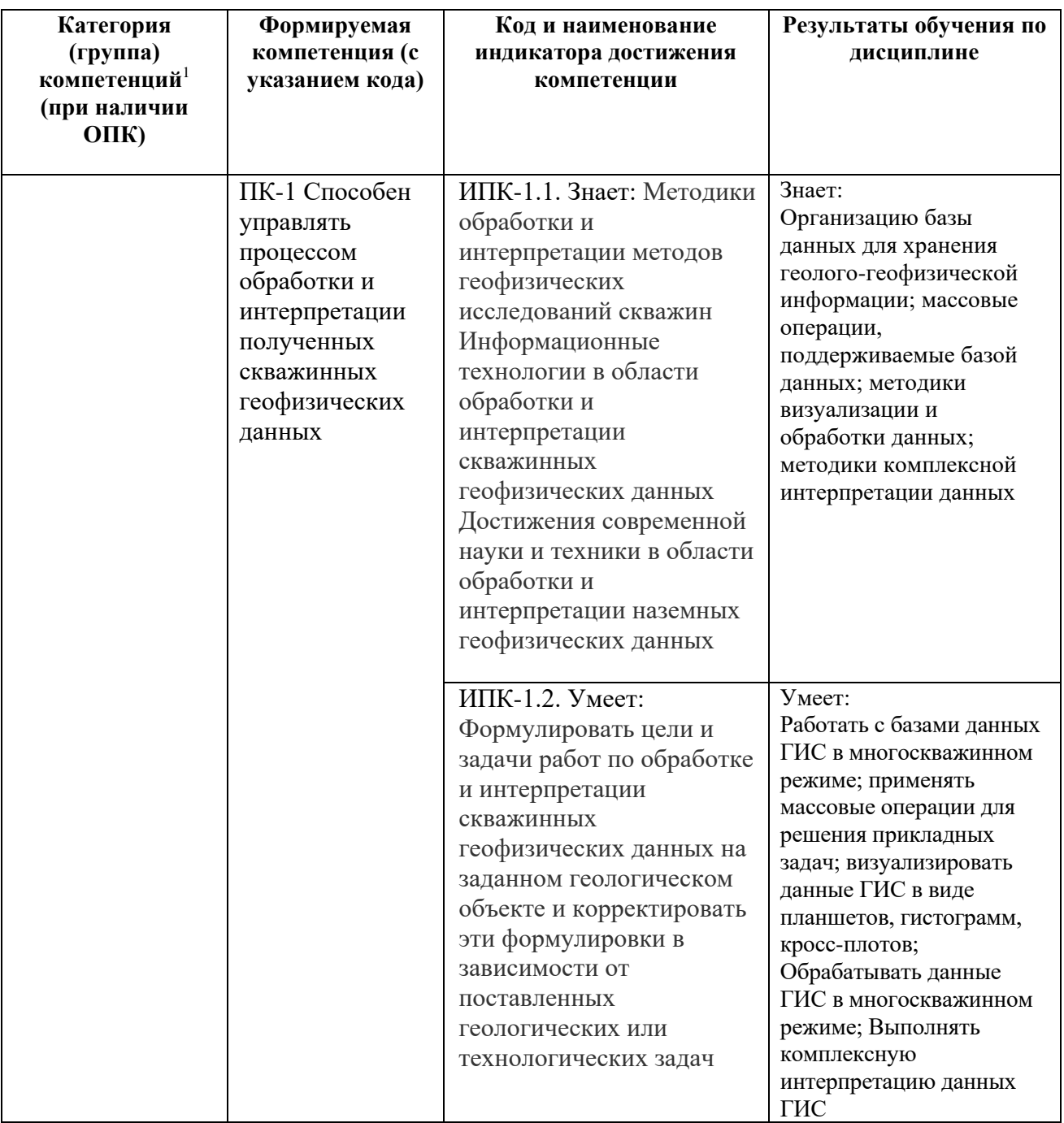

1

 $^1$ Указывается только для УК и ОПК (при наличии).

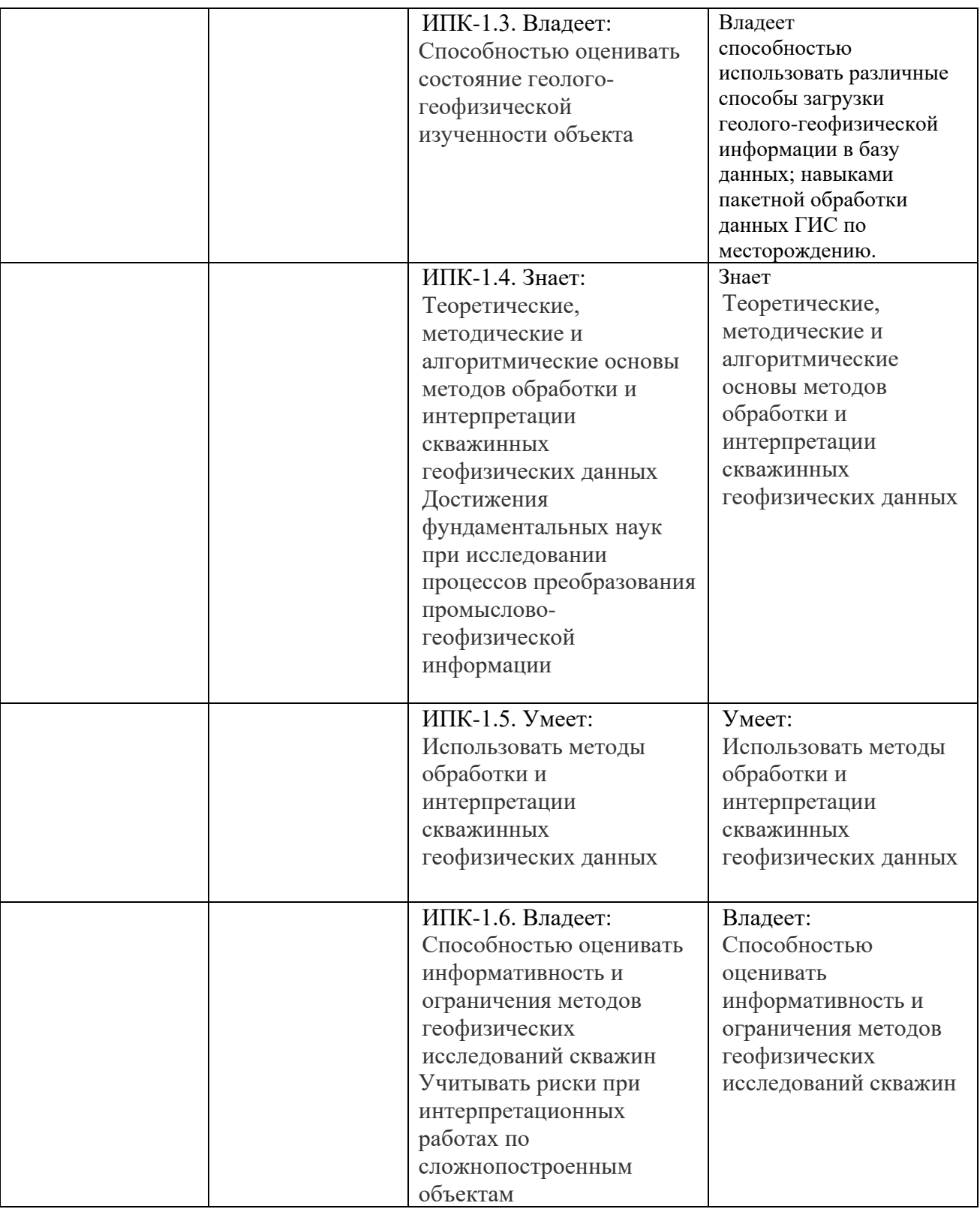

### **2. Цель и место дисциплины в структуре образовательной программы**

Дисциплина *«Компьютерные технологии в петрофизике»* относится к *части* учебного плана по направлению подготовки 05.04.01 Геология, направленность программы «Цифровые технологии в петрофизике», *формируемой участниками образовательных отношений*.

Дисциплина изучается на 1 *курсе* во 2 семест*ре.*

Целью учебной дисциплины является изучение методов решения научных и практических задач в области геофизики при помощи языков программирования,

специализированных программных продуктов с привлечением компьютерной техники; изучение автоматизированных алгоритмов обработки и интерпретации данных ГИС в системе «ПРАЙМ», их возможностей и использования, а также изучение способов разработки программного обеспечения для системы «ПРАЙМ».

В процессе обучения данной дисциплине магистрант приобретает знания по алгоритмам и системам обработки данных геофизических исследований скважин (ГИС). Она практически способствует формированию инновационного мировоззрения магистранта, более глубокому пониманию элементов информационных технологий.

В результате изучения настоящей дисциплины магистранты получат знания и практические навыки, имеющие не только самостоятельные значение, но и являющиеся основой для практической работы специалистов в области геофизики при обработке данных ГИС в системе «ПРАЙМ».

### **3. Содержание рабочей программы (объем дисциплины, типы и виды учебных занятий, учебно-методическое обеспечение самостоятельной работы обучающихся)**

Содержание рабочей программы представлено в Приложении № 1.

### **4. Фонд оценочных средств по дисциплине**

### **4.1. Перечень компетенций и индикаторов достижения компетенций с указанием соотнесенных с ними запланированных результатов обучения по дисциплине. Описание критериев и шкал оценивания результатов обучения по дисциплине.**

Код и формулировка компетенции **ПК-1:**

- способен управлять процессом обработки и интерпретации полученных скважинных геофизических данных.

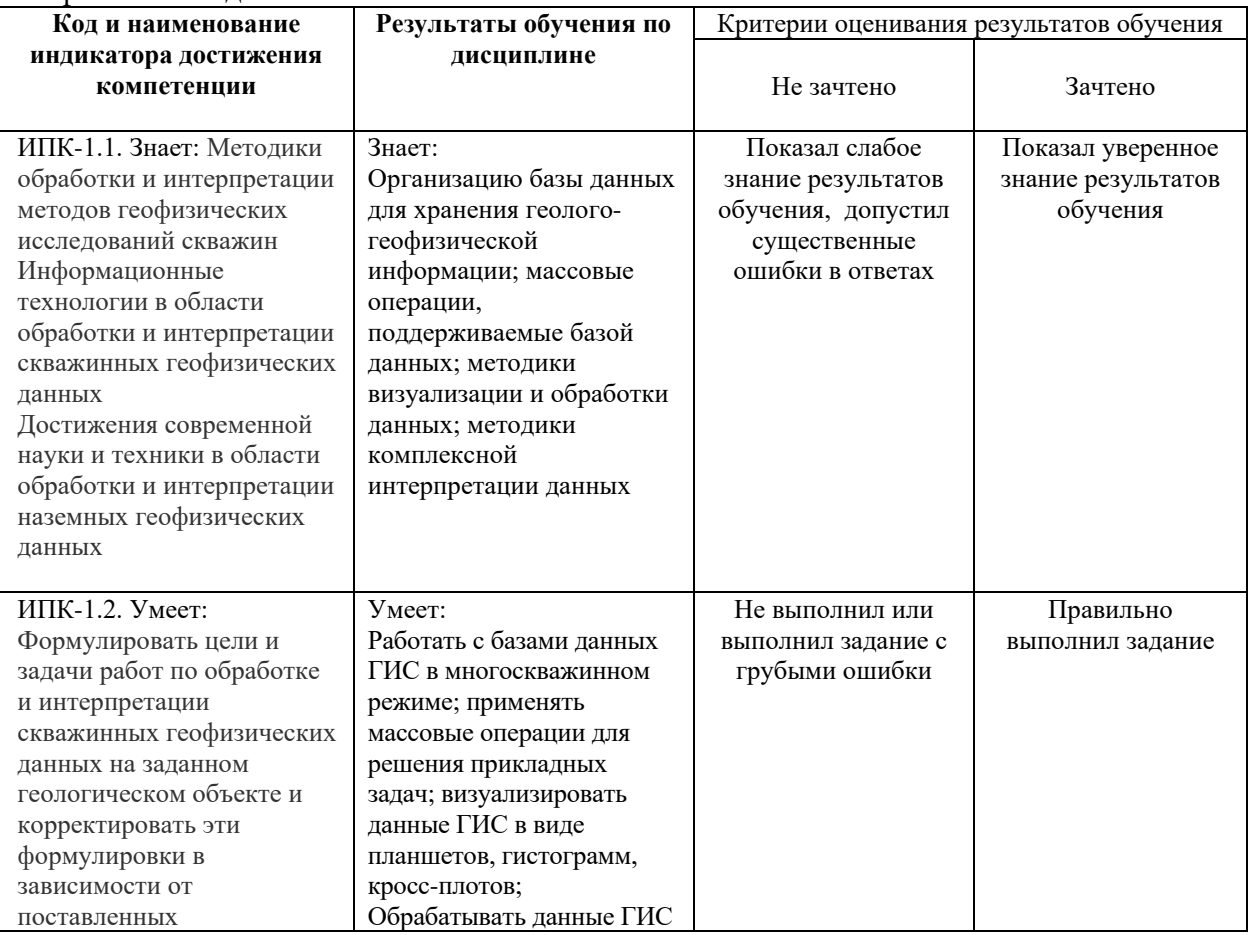

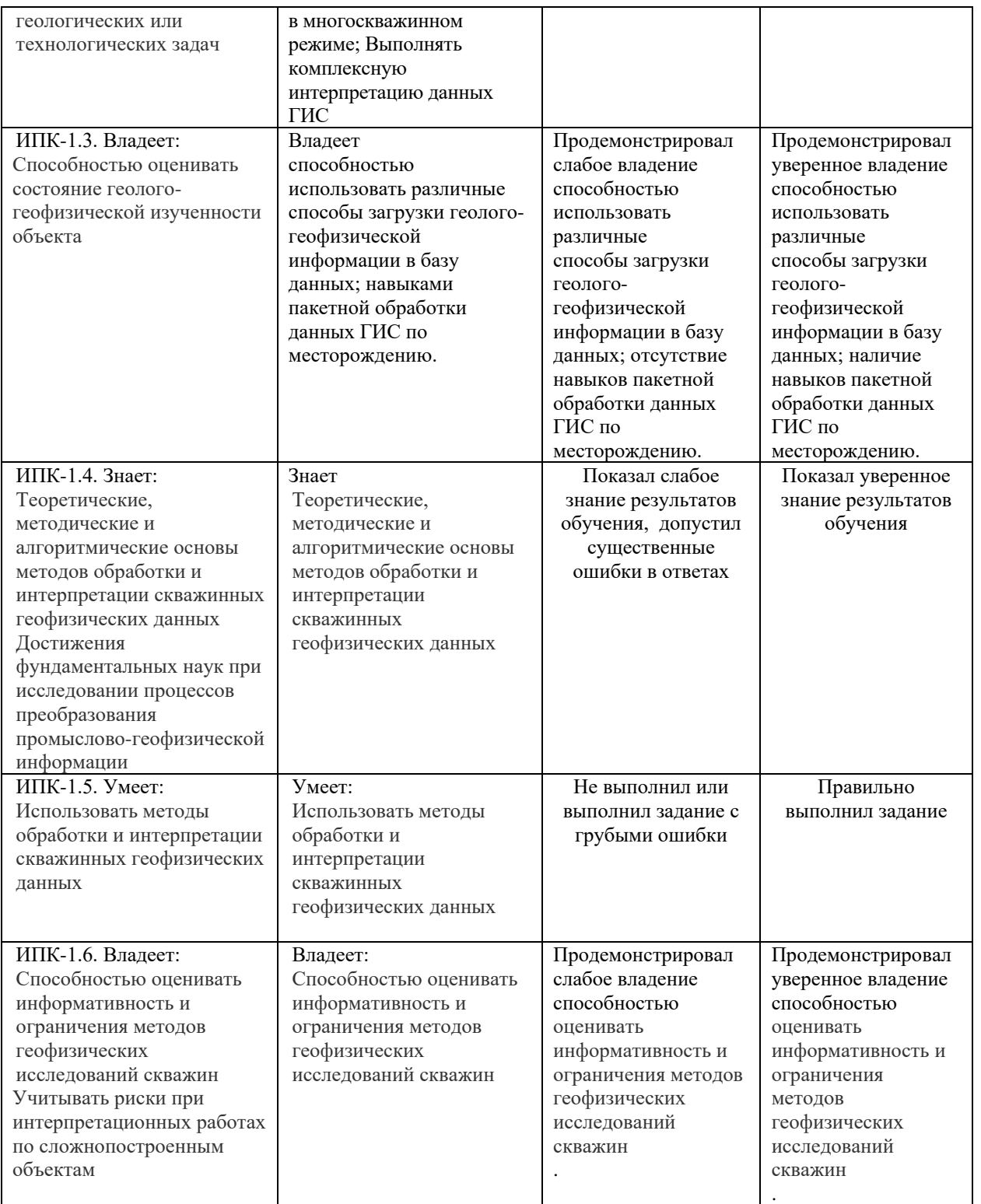

Критериями оценивания являются совокупные результаты текущего контроля (лабораторных работ, тестов) и зачета. Оценочные средства текущего и итогового контроля оцениваются по пятибалльной шкале.

Шкалы оценивания:

«Зачтено» - все лабораторные работы выполнены на оценку «4» и выше, оба теста выполнены на оценку «3» и выше, зачет сдан на оценку «4» и выше.

«Не зачтено» - одна из лабораторных работ выполнена на оценку «3» или ниже, один из тестов выполнен на оценку «2», зачет сдан на оценку «3» или ниже.

### **4.2. Типовые контрольные задания или иные материалы, необходимые для оценивания результатов обучения по дисциплине, соотнесенных с установленными в образовательной программе индикаторами достижения компетенций. Методические материалы, определяющие процедуры оценивания результатов обучения по дисциплине.**

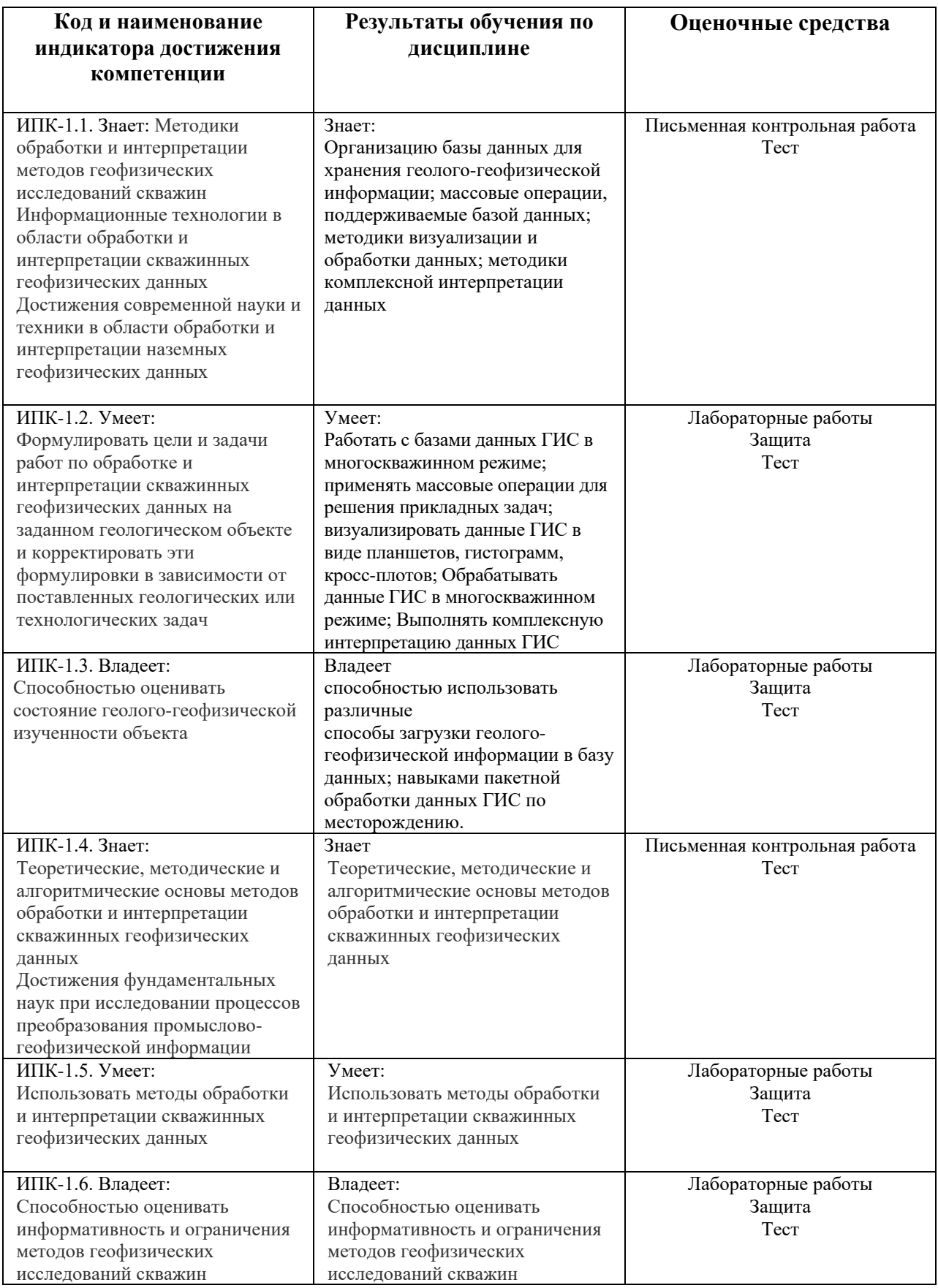

#### **Оценочные средства**

#### **Описание проведения зачета**

Зачет проводится форме устного опроса, а также предполагает выполнение практических заданий. При проведении зачета магистранту задается несколько вопросов теоретического или практического характера, по результатам ответов на которые производится оценка знаний, умений и владений, характеризующих освоение компетенций дисциплины.

### **Тематика вопросов для зачета**

- 1. Введение. Предмет спецкурса. Цели и задачи спецкурса.
- 2. База данных системы Прайм.
- 3. Импорт las-файлов в многоскважинном режиме.
- 4. Многоскважинная загрузка табличных данных.
- 5. Многоскважинные кросс-плоты: назначение и порядок работы
- 6. Многоскважинные гистограммы: назначение и порядок работы
- 7. Многоскважинное суммирование: назначение и порядок работы
- 8. Многоскважинная статистика: назначение и порядок работы
- 9. Многоскважинные программы пользователя: назначение и порядок работы
- 10. Многоскважинный экспорт в las: назначение и порядок работы
- 11. Массовое создание планшетов.
- 12. Массовое преобразование планшетов.
- 13. Многоскважинная печать планшетов.
- 14. Модуль построения корреляционной схемы: назначение и порядок работы
- 15. Навигатор базы данных: назначение, порядок работы
- 16. Навигатор базы данных: массовые операции
- 17. Навигатор базы данных: средства импорта данных в базу данных
- 18. Навигатор базы данных: работа с фильтром.
- 19. Администратор базы данных: структура базы данных, добавление новой базы данных.
- 20. Решение системы линейных уравнений: назначение и порядок работы.

### **Пример практических заданий на зачет**

1. Выполнить оценку качества исходных кривых. Выполнить нормировку кривых в общей гистограмме.

- 2. Сформировать таблицу статистических данных по месторождению.
- 3. Построить корреляционную схему, выровнить схему по одному из пластов.
- 4. Определить положение глубины ВНК.
- 5. Построить кросс-плот зависимости двух параметров.

### **Критерии оценивания ответа на зачете:**

• «Зачтено» выставляется магистранту, если он дал развернутые ответы на вопросы, продемонстрировал знание функциональных возможностей, терминологии, основных элементов; выполнил практическое задание.

• «Не зачтено» выставляется магистранту, если ответ на теоретические вопросы свидетельствует о непонимании и крайне неполном знании терминологии, основных понятий и методов; при выполнении практических заданий допущены существенные ошибки.

### **Задания для лабораторных работ**

Описание лабораторных работ

Лабораторная работа заключается в выполнении заданий в системе «Прайм», связанных с импортом и визуализацией данных ГИС, редактированием и преобразованием кривых ГИС, расчетом различных параметров, характеризующих продуктивные свойства пластов, представленных в разрезе.

Описание лабораторной работы №2 на тему: «Многоскважинная загрузка геологогеофизической информации в базу данных»

Необходимо выполнить загрузку следующей информации в базу данных:

- 1) Загрузка каротажных кривых, инклинометрии
- 2) Загрузка границ пластов
- 3) Загрузка результатов опробования
- 4) Загрузка РИГИС предыдущего подсчета запасов
- 5) Загрузка данных по скважине
- 6) Загрузка данных по керновым исследованиям

Тематика лабораторных работ.

Лабораторная работа №1: «Создание локальной базы данных»

Лабораторная работа №2: «Многоскважинная загрузка геолого-геофизической информации в базу данных»

Лабораторная работа №3: «Многоскважинное создание планшетов, увязка каротажных кривых» Лабораторная работа №4: «Оценка качества данных каротажных кривых в базе данных»

Лабораторная работа №5: «Многоскважинный ввод поправок»

Лабораторная работа №6: «Расчет двойных разносных параметров в многоскважинном режиме» Лабораторная работа №7: «Построение корреляционных схем»

Лабораторная работа №8: «Литологическое расчленение разреза»

Лабораторная работа №9: «Использование многоскважинных кросс-плотов для решения задач»

Лабораторная работа №10: «Многоскважинное снятие отсчетов»

Лабораторная работа №11: «Многоскважинная статистика»

Лабораторная работа №12: «Многоскважинная выгрузка данных»

Лабораторная работа №13: «Восстановление данных ГИС методами интеллектуального анализа»

### Описание методики оценивания лабораторных работ

• **5 баллов** выставляется магистранту, если он владеет теоретическим материалом по теме лабораторной работы, хорошо владеет навыками работы в системе «ПРАЙМ» по тематике лабораторной работы. Последовательность выполнения лабораторной работы верная, результаты выполнения лабораторной работы корректные.

• **4 балла** выставляется магистранту, если он владеет теоретическим материалом по теме лабораторной работы, владеет навыками работы в системе «ПРАЙМ» по тематике лабораторной работы. Последовательность выполнения лабораторной работы верная, но промежуточные результаты выполнения работы содержат незначительные ошибки.

• **3 балла** выставляется магистранту, если он не в полной мере владеет теоретическим материалом по теме лабораторной работы, слабо владеет навыками работы в системе «ПРАЙМ» по тематике лабораторной работы. Последовательность выполнения лабораторной работы в целом верная, но искажена, промежуточные результаты выполнения работы содержат ошибки.

• **2 балла** выставляется магистранту, если он слабо владеет теоретическим материалом по теме лабораторной работы и навыками работы в системе «ПРАЙМ» по тематике лабораторной работы. Последовательность выполнения лабораторной работы не верная, результаты выполнения работы не корректные.

#### **Задания для тестов**

Тестирование состоит из десяти теоретических вопросов. Время выполнения – 15 минут. Каждый вопрос оценивается в 1 балл. Максимально возможное количество баллов за тестирование – 10.

Примеры вопросов теста:

- 1. Как должны быть организованы LAS файлы для возможности их многоскважинного импорта
	- a) Разложены по папкам по методам исследований
	- b) Каждый LAS файл должен называться в соответствии с номером скважины
	- c) LAS файлы могут называться произвольно и располагаться в папках произвольно
	- d) Разложены по папкам по номерам скважин
- 2. Как система определяет, к какой скважине относится текущий las файл при многоскважинном импорте:
	- a) По имени las файла
	- b) По значению поля well
	- c) По значению поля field
	- d) Задается пользователем вручную
- 3. В каких интервалах необходимо строить гистограммы:
	- a) По стратиграфии в определенном геологическом объекте
	- b) По всему интервалу кривых
	- c) Гистограмма не зависит от выбранного интервала глубин
	- d) В интервалах продуктивных пластов
- 4. Какие объекты можно прослеживать в схемах корреляции:
	- a) Только стратиграфические объекты
	- b) Данные стратиграфических колонок, примитивов, реперов
	- c) Данные стратиграфических колонок и примитивов
	- d) Данные примитивов и реперов

Описание методики оценивания теста

«зачтено» – выставляется магистранту, если тестирование выполнено на 60 и более процентов;

«не зачтено» – выставляется магистранту, если тестирование выполнено на менее 60 процентов.

### **5. Учебно-методическое и информационное обеспечение дисциплины 5.1. Перечень основной и дополнительной учебной литературы, необходимой для освоения дисциплины**

#### **Основная литература**:

1. ООО НПЦ "ГеоТЭК". Руководство пользователя. Прайм. Интегрированная система сбора, обработки, хранения ГИС [Электронный ресурс]. — Уфа, 2013. — Электрон. версия печ. публикации. — Авторские права принадлежат к ООО НПЦ "ГеоТЭК". — Доступ возможен через Электронную библиотеку БашГУ. — <URL: <https://elib.bashedu.ru/dl/read/PrimeSystem.pdf>>.

2. ООО НПЦ "ГеоТЭК". Руководство пользователя. Прайм. Интегрированная система сбора, обработки, хранения ГИС [Электронный ресурс]. Редактирование данных ГИС. — Уфа, 2013. — Электрон. версия печ. публикации. — Авторские права принадлежат к ООО НПЦ "ГеоТЭК". — Доступ возможен через Электронную библиотеку БашГУ. — <URL: [https://elib.bashedu.ru/dl/read/PrimeRedact.pdf>](https://elib.bashedu.ru/dl/read/PrimeRedact.pdf).

#### **Дополнительная литература:**

3. Диков, А.В. Компьютерные технологии: учебное пособие / А.В. Диков. - Пенза: ПГПУ, 2005. - 306 с.: ил.,табл., схем.; То же [Электронный ресурс]. - URL: [http://biblioclub.ru/index.php?page=book&id=96975.](http://biblioclub.ru/index.php?page=book&id=96975)

4. Градов, В.М. Компьютерные технологии в практике математического моделирования: учебное пособие / В.М. Градов; Московский государственный технический университет имени Н.Э. Баумана. - Москва : Издательство МГТУ им. Н.Э. Баумана, 2006. - Ч. 2. - 48 с.: ил. - Библиогр. в кн. - ISBN 5-7038-2918-6; То же [Электронный ресурс]. - URL: [http://biblioclub.ru/index.php?page=book&id=257111.](http://biblioclub.ru/index.php?page=book&id=257111)

### **5.2. Перечень ресурсов информационно-телекоммуникационной сети «Интернет» и программного обеспечения, необходимых для освоения дисциплины, включая профессиональные базы данных и информационные справочные системы**

### **A) Ресурсы Интернет**

1. Электронная библиотечная система. ЭБ БашГУ. — Собственная электронная библиотека учебных и научных электронных изданий, которая включает издания преподавателей БашГУ. Авторизованный доступ по паролю из любой точки сети Интернет. Регистрация в Библиотеке БашГУ, дальнейший доступ из любой точки сети Интернет. <https://elib.bashedu.ru/>

2. Электронная библиотечная система. Университетская библиотека онлайн. – Полнотекстовая БД учебных и научных электронных изданий. Авторизованный доступ по паролю из любой точки сети Интернет. Регистрация в Библиотеке БашГУ, дальнейший доступ из любой точки сети Интернет. - https://biblioclub.ru/

3. Электронная библиотечная система издательства. Лань. – Полнотекстовая БД учебных и научных электронных изданий. Авторизованный доступ по паролю из любой точки сети Интернет. Регистрация в Библиотеке БашГУ, дальнейший доступ из любой точки сети Интернет. - https://e.lanbook.com/

4. Электронный каталог Библиотеки БашГУ — Справочно-поисковый аппарат библиотеки. Включает в себя систему каталогов и картотек, справочно-библиографический фонд. - http://www.bashlib.ru/catalogi/

- 5. [http://www.geofiziki.ru](http://www.geofiziki.ru/)
- 6. [http://geo.web.ru](http://geo.web.ru/)
- 7. [http://www.geokniga.org](http://www.geokniga.org/)

### **Б) Программное обеспечение**

1. Программный комплекс «Прайм». Свидетельство об официальной регистрации программы для ЭВМ № 2006611009. Правообладатель ООО НПФ «ГеоТЭК». На основании договора «Соглашение о стратегическом партнерстве, сотрудничестве в области науки, инновационной деятельности и подготовке кадров» №1-14 от 01.09.2014г.

2. Windows 8 Russian; Windows Professional 8 Russian Upgrade. Гражданско-правовой договор № 104 от 17 июня 2013 г. Срок лицензии – бессрочно.

3. Microsoft Office Standard 2013 Russian, Гражданско-правовой договор № 114 от 12 ноября 2014 г. Срок лицензии – бессрочно.

### **6.Материально-техническая база, необходимая для осуществления образовательного процесса по дисциплине**

Материально-техническая база, необходимая для осуществления образовательного процесса по дисциплине приведена в таблице:

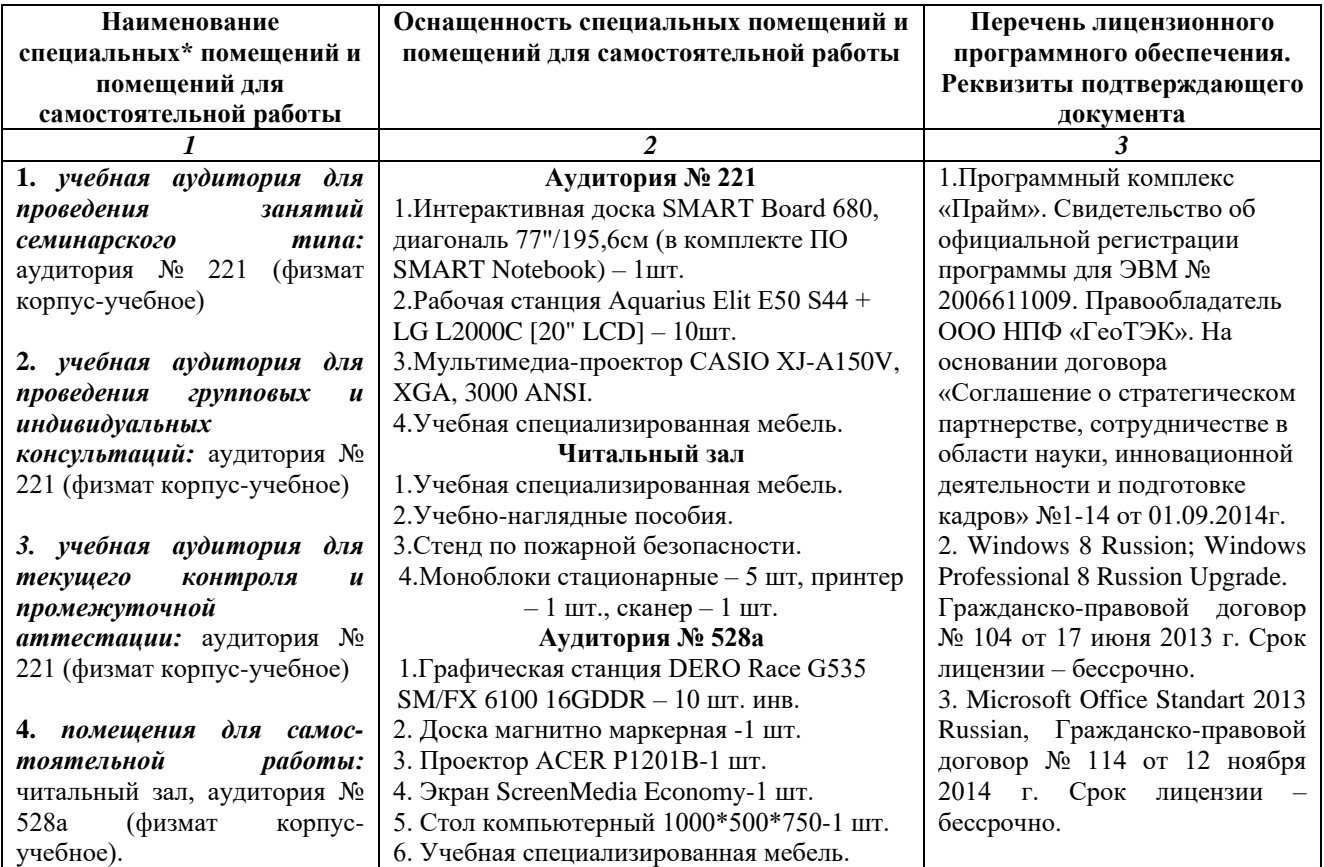

## ФГБОУ ВО «БАШКИРСКИЙ ГОСУДАРСТВЕННЫЙ УНИВЕРСИТЕТ» ФИЗИКО-ТЕХНИЧЕСКИЙ ИНСТИТУТ

# **СОДЕРЖАНИЕ РАБОЧЕЙ ПРОГРАММЫ**

### дисциплины Компьютерные технологии в петрофизике на 2 семестр Форма обучения очная

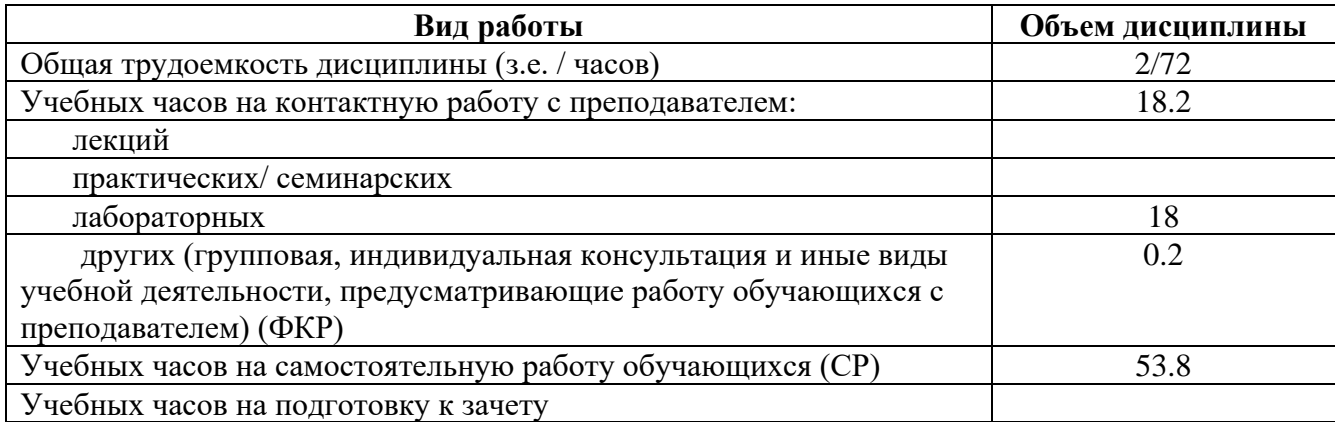

Форма контроля: Зачет 2 семестр

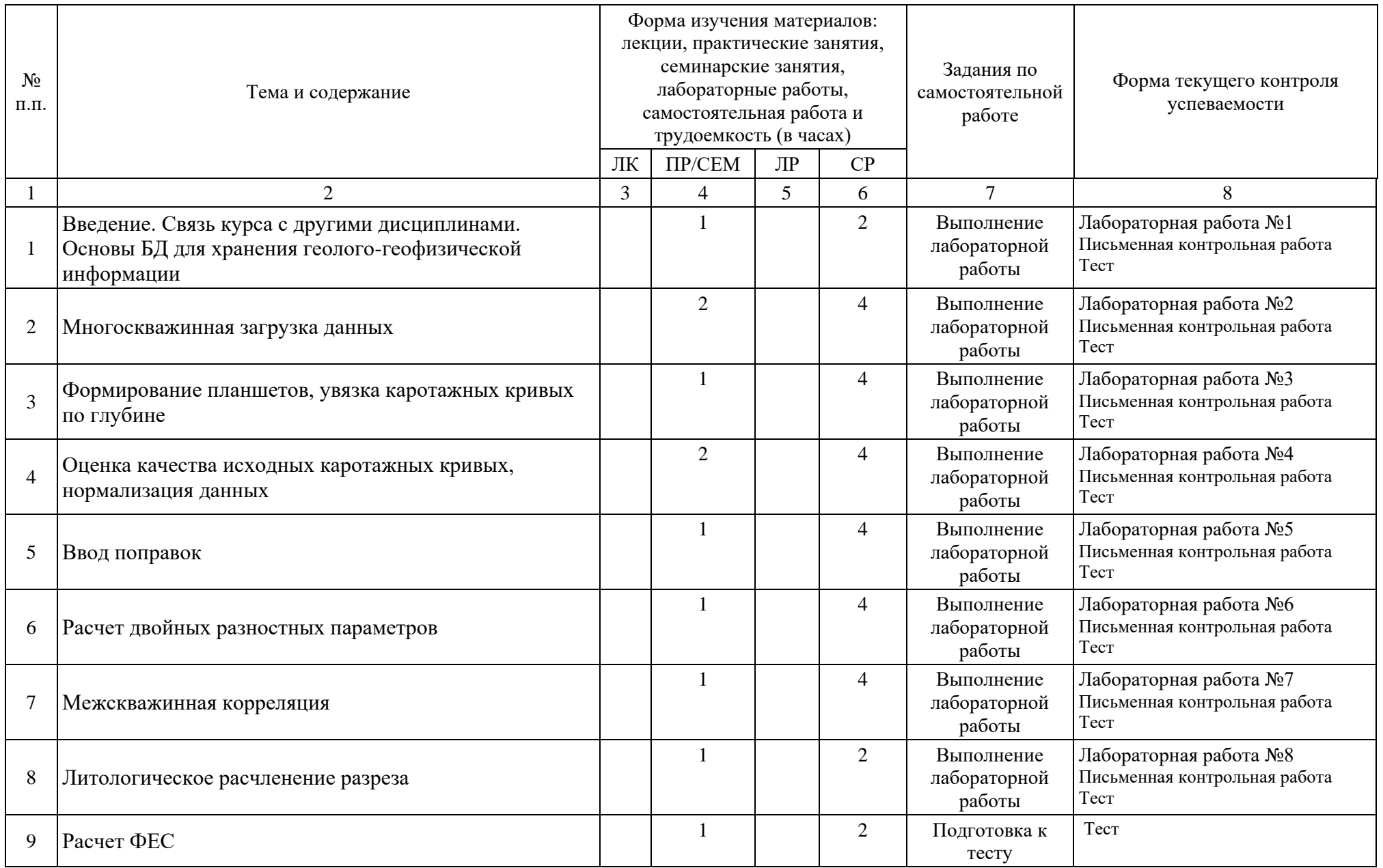

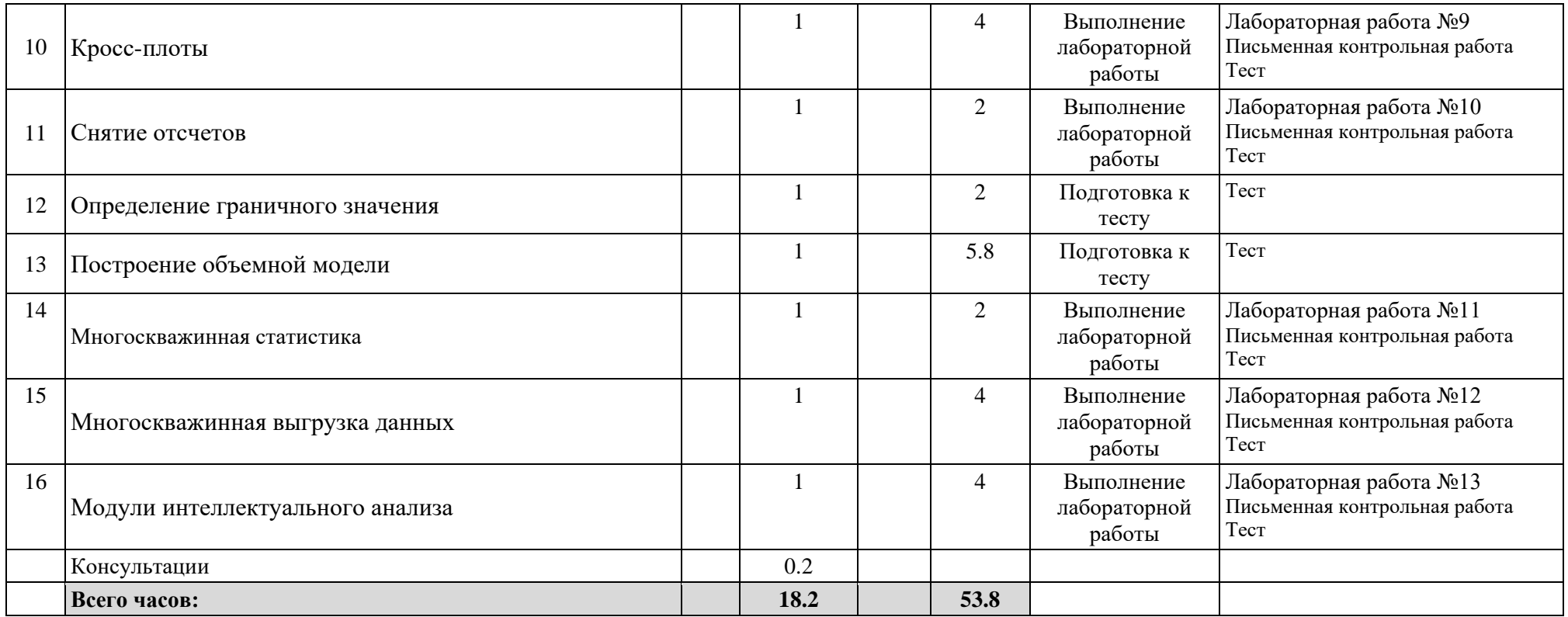